## SAP ABAP table V\_T5ASRPRSCXI {Generated Table for View V\_T5ASRPRSCXI}

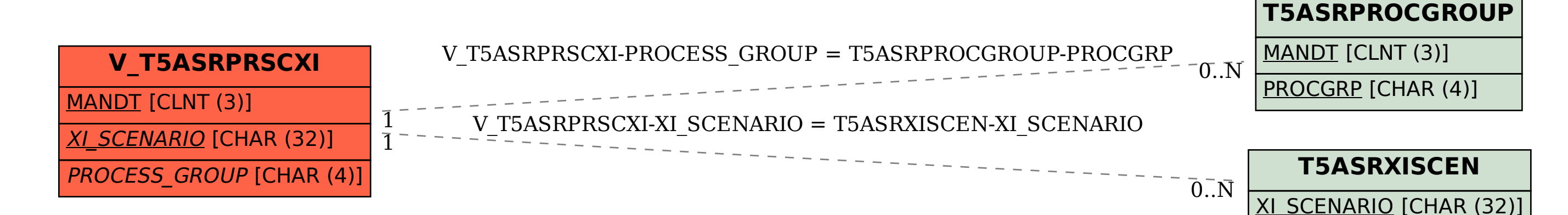